## **2.2** 関数

さて、ふらふらと翔んでいる最中だけれど、Lua の関数の話をもう少し続けよう。いますぐに必 要ではないけれど、あとで使うことになる Lua の便利な関数機能を説明したい。フィボナッチ数 列の隣り合う 2 項の比を計算したとき、 $\frac{(\textcolor{blue}{\&} \textcolor{blue}{0,0)} \textcolor{blue}{\bar{\mathcal{B}}} \textcolor{blue}{\bar{\mathcal{B}}} \textcolor{blue}{\bar{\mathcal{B}}} \textcolor{blue}{\bar{\mathcal{B}}} \textcolor{blue}{\bar{\mathcal{B}}} \textcolor{blue}{\bar{\mathcal{B}}} \textcolor{blue}{\bar{\mathcal{B}}} \textcolor{blue}{\bar{\mathcal{B}}} \textcolor{blue}{\bar{\mathcal{B}}} \textcolor{blue}{\bar{\mathcal{B}}} \textcolor{blue}{\bar{\mathcal{B}}} \textcolor{blue}{\bar{\mathcal{B}}} \textcolor{blue}{\bar{\$ 算してもよいはずだ。この違いは、実は面白い景色なので見ることにしよう。

早速こんな関数『

\begin{luacode\*} function fibNs(n)  $a = 1$   $b = 1$ for  $i = 2$ , n do a, b = b, a + b end return a, b end \end{luacode\*}

』を定義しておこう。return 文を見て分かるように、同時に 2 個の値を返している。そのためこ の関数を『\directlua{n0, n1 = fibNs(10) tex.print(n0 .. ', ' .. n1)}』のように使うと 『55, 89』のように 2 個の値が出力される。スクリプトから察せられるように、フィボナッチ数列の 第 *n* 項と第 *n* + 1 項を一緒に出力する関数である。

これを使ってり隣り合う2項の比を ( (後の項) (<u>後の項)</u><br>(前の項), (後の項) )のように組にして出力してみよう。スク リプトは『

```
\[\begin{array}{llll}
\directlua{
   for i = 1, 8 do
       for j = 1, 2 do
           prev, post = fibNs(2*(i-1) + j)tex.print('(' .. post / prev .. ', ' .. prev / post .. ')'
                                                         .. \asluastring{&})
        end
        tex.print(\asluastring{\\[-5pt]})
    end
   tex.print(\asluastring{\dots \\})
}
\end{array}\]
```
## tmt's math page!

』のように書いて、その結果は『

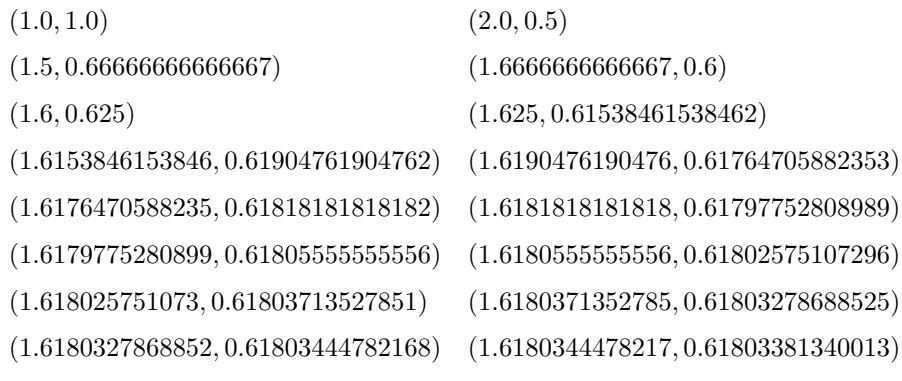

』である。何か気づかないだろうか。

*. . .*

 (後の項) (前の項) *,* (前の項) (後の項) の 2 数には 1 程度の違いがある。もっと先まで見ればはっきりするが、紙面 を無駄に使うこともない。結論を言えば、先へ行くほど差は 1 に近づく。どういうこと? それは もうしばらく先の路で説明しよう。

ところで関数と Lua の振る舞いについては知っておくべきことがある。簡単な例で説明しよう。 まず、

```
\begin{luacode*}
   n = 10   n = n * 3   tex.print(n)
\end{luacode*}
```
を処理すれば 30 が出力される。その直後に

```
\begin{luacode*}
   n = n * 5 tex.print(n)
\end{luacode*}
```
を処理すれば 150 が出力される。あとのコードでは n に値が代入されていないが、その直前の処 理で n = 30 になっていたのでそれが使われたのだ。n は luacode\*環境の中だけで有効なのでは なく、TFX からは二つの luacode\*環境は地続きのように見えている。もし、一番目の luacode\*環 境が後ろに影響しないようにしたければ、TFX では一般的な {, } によるグルーピングをすればよ い。つまり luacode\*環境全体を {, } で囲むことである。

しかしそうすると、二番目の luacode\*環境で n が初期化されてないためエラーとなる。Lua の この振る舞いは大変よい。なぜなら、変数は初期化して使うことを強要されるので、知らぬ間に変 な値が代入されていることが防げるからだ。ちなみに一番目の luacode\*環境において

tmt's math page!

 $n = 10 \Rightarrow$  local  $n = 10$ 

のようにして代入すると、TEX のグルーピングがなくても n は一番目の luacode\*環境内だけで有 効なローカル変数となる。したがって二番目の luacode\*環境で n が初期化されずエラーとなる。 Lua の変数は local を明示しなければグローバル変数で扱われる。これには注意がいる。

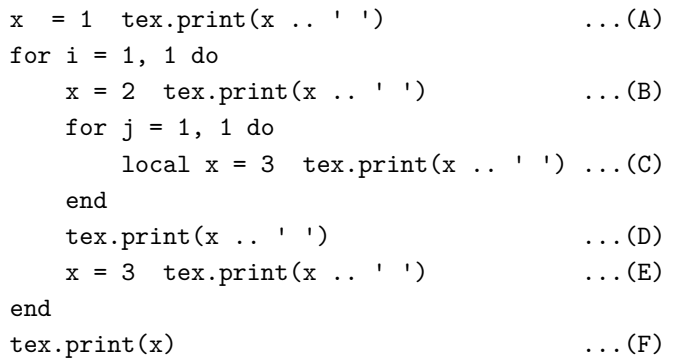

(結果)1 2 3 2 3 3

上のテストプログラムと結果を見てほしい。for 文は繰り返しではなく、for〜end 内部で x が 再定義されたことを示すために用いている。A, B, C, E の出力は妥当だろう。x への代入直後の値 を示しているからだ。

D の出力が 2 であるのは、その前の x が local で定義されたからである。for などのループ内 において local で定義された変数は、end までのループ内が有効範囲となる。したがって、D で出 力される x の値は for j 内で local 定義された x ではなく、その前 B で定義された値が出力され ているのだ。

一方 F の出力が 3 であるのは、E で定義された x が local でない、すなわちグローバルな変数 であったため、直前の代入値が出力されている。ちなみに、E の代入を local x = 3 とすると、x は for i 内で有効な変数となるが、それ以前に for i 内で x = 2 がグローバル変数であったので 2 が出力される。

説明がぎこちなくて申し訳ない。Lua の変数の振る舞いについては十分調べて理解してもらいた い。ただ、この振る舞いは TFX には都合よいものと思われる。

ところで、関数の作り方に規則はないのだろうか。実は規則や注意すべき点は山ほどある。しか し、私はこの夢見鳥の路を翔び回りながら、生産的なソフトウェアを作ったり効率的なプログラム を書いているわけではない。だから関数の作り方もいい加減なもので、幸運にも動いていると言う

## tmt's math page!

方が的を射ている。Lua において関数の作り方のガイドラインは存在しているに違いない。そして 私には無関係なだけなのだ。

しかし関数の作り方の基本は、一つの関数に多くの機能を持たせないことだ。一つの関数には一 つの機能が望ましい。

一つの関数に多くの機能を持たせると、トラブルが発生したとき、関数内のどこが問題であるか を特定しづらい。もし、二つの関数に分けて書けるなら是非そうしよう。なぜなら、トラブルの原 因を特定しやすいからだ。関数には勢いよく機能を詰めがちだが、自分のためにもいくつかの小さ な関数に分けるほうがよい。

そうは言っても、私はそこまで真剣に考えながら翔び回っていない。もともと書くスクリプトが 小さいことと、これをもとに何かを作るわけではないからだ。あくまでも気まぐれにふらふらして いると思ってもらいたい。